# **Multimedia-Datenbanken**

### **Kapitel 1: Einführung und Übersicht**

Friedrich-Alexander-Universität Erlangen-Nürnberg Technische Fakultät, Institut für Informatik Lehrstuhl für Informatik 6 (Datenbanksysteme)

**Prof. Dr. Klaus Meyer-Wegener**

Wintersemester 2002 / 2003

Technische Universität Kaiserslautern Fachbereich Informatik AG Datenbanken und Informationssysteme

#### **Dr. Ulrich Marder**

Wintersemester 2003 / 2004

### **Multimedia-Systeme**

#### **Multimedia in/auf/mit Rechnern:**

- Erfassen und Präsentieren von Information in **unterschiedlichen Medien**
- (**Medium** ≅ Informationsträger)
- **Eingabe:**
	- keine Umsetzung in ein anderes Medium (kein "Abtippen" oder Erfassen)
- **Ausgabe:**
	- kann das geeignetste Medium benutzen (ggf. Umsetzung durch das System)

### **Multimedia-Systeme (2)**

#### **einerseits Erhöhung der "Informations-Bandbreite"**

- bessere **Benutzerschnittstellen**
- **aber auch mehr Information im System:**
	- Inhalt eines Bildes (einer Tonaufnahme, ... ) niemals vollständig in Medien wie Text oder Graphik wiederzugeben

Einführung und Übersicht

© 2002 Prof. Dr. Klaus Meyer-Wegener Überarbeitet 2003 durch Dr. Ulrich Marder <sup>3</sup> Kapitel 1:

### **Multimedia-Anwendungsklassen**

#### **Archivierung**

- Presse
- Büro
- Krankenhaus
- Bibliotheken, Museen
- **Unterrichtung / Werbung / Unterhaltung / Assistenz**
	- Schule, Universität
	- Weiterbildung
	- Fernsehen
	- Spiele
	- Lexika

## **Multimedia-Anwendungsklassen (2)**

### **Schreiben / Publikation / Gestaltung / Entwurf**

- Presse
- Ingenieurwesen
- Architektur
- **Überwachung**
	- Fabriken
	- Verkehr
	- Wetter
	- Militär

Einführung und Übersicht

© 2002 Prof. Dr. Klaus Meyer-Wegener Überarbeitet 2003 durch Dr. Ulrich Marder <sup>5</sup> Kapitel 1:

### **Zur Erinnerung: Datenbanken – wann?**

**bei einer großen Menge von Daten**

**auch, aber vor allem:**

- **wohlstrukturiert**
- **redundanzfrei**
- **flexibel abfragbar (recherchierbar)**
- **vielseitig verwendbar (offen für neue Anwendungen)**
- **von mehreren Anwendungen gleichzeitig nutzbar, bei hoher Aktualität der Daten**
- **ausfallsicher**

### **Datenbanken – womit?**

### **Datenmodell und Schema** • Datenmodellierung (DB-Design) schwierig und aufwändig • enge Kooperation zwischen Entwickler und Anwender **Normalisierung Anfragesprache (query language)** • Selektionen, Verknüpfungen, Aggregationen **Synchronisation der Zugriffe Transaktionen** • "Alles oder nichts" für eine Sequenz von Änderungen • automatische Reparatur von inkonsistenten Zuständen

Einführung und Übersicht

© 2002 Prof. Dr. Klaus Meyer-Wegener Überarbeitet 2003 durch Dr. Ulrich Marder <sup>7</sup> Kapitel 1:

### **Multimedia-Datenbanksysteme**

#### **was kann Datenbanktechnik für Multimedia leisten?**

- **Datenunabhängigkeit** der Anwendungen
- Anwendungsneutralität der Datenstrukturen (Schema)
- Unterstützung der Suche
- Speicherorganisation

#### **Basisdienst**

- für die Vielzahl der Anwendungen ("Infrastruktur")
- nicht so sehr ein Endbenutzersystem. Programmschnittstelle!
- **Speichern und Wiedergewinnen**
	- von (Multi-) Media-Datenobjekten

### **Multimedia-DBS (2)**

#### **Geräte- und Formatunabhängigkeit**

- beim Zugriff auf MM-Datenobjekte
- **Beziehungen**
	- von MM-Datenobjekten untereinander
	- wie auch zwischen MM-Datenobjekten und strukturierten Daten
	- darstellen und zum Auffinden benutzen:
		- Unterstützung der **Navigation**

#### **Inhaltsorientierte Suche**

- deskriptiver Zugriff
- unscharf (Ähnlichkeit)

Einführung und Übersicht

© 2002 Prof. Dr. Klaus Meyer-Wegener Überarbeitet 2003 durch Dr. Ulrich Marder <sup>9</sup> Kapitel 1:

# **Multimedia-DBS (3)**

**und natürlich:**

- **Wiederherstellung im Fehlerfall**
- **Mehrbenutzerbetrieb, Synchronisation**
- **Zugangskontrolle**

**....**

### **Was ist neu?**

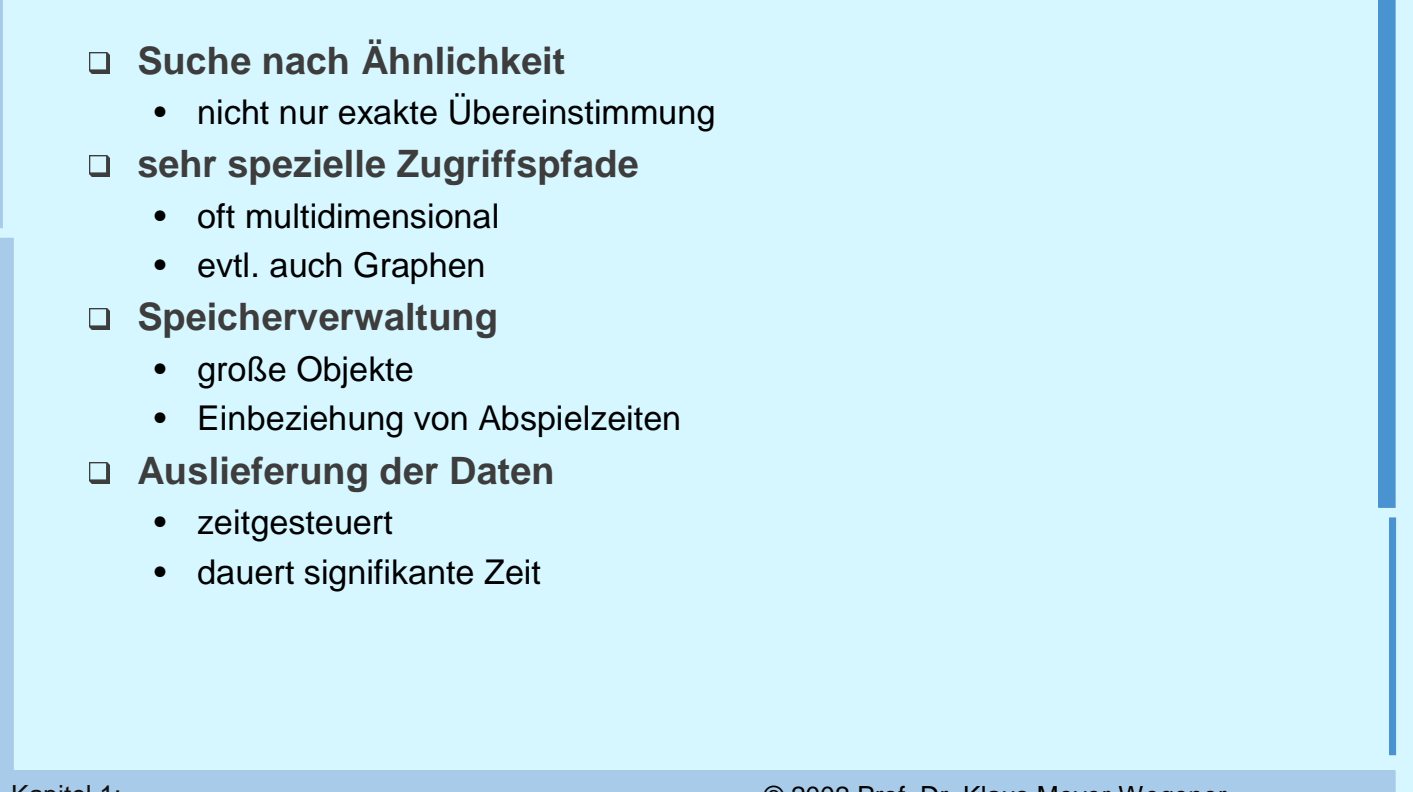

Einführung und Übersicht

© 2002 Prof. Dr. Klaus Meyer-Wegener Überarbeitet 2003 durch Dr. Ulrich Marder <sup>11</sup> Kapitel 1:

### **Multimedia-Daten**

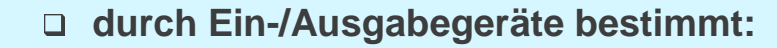

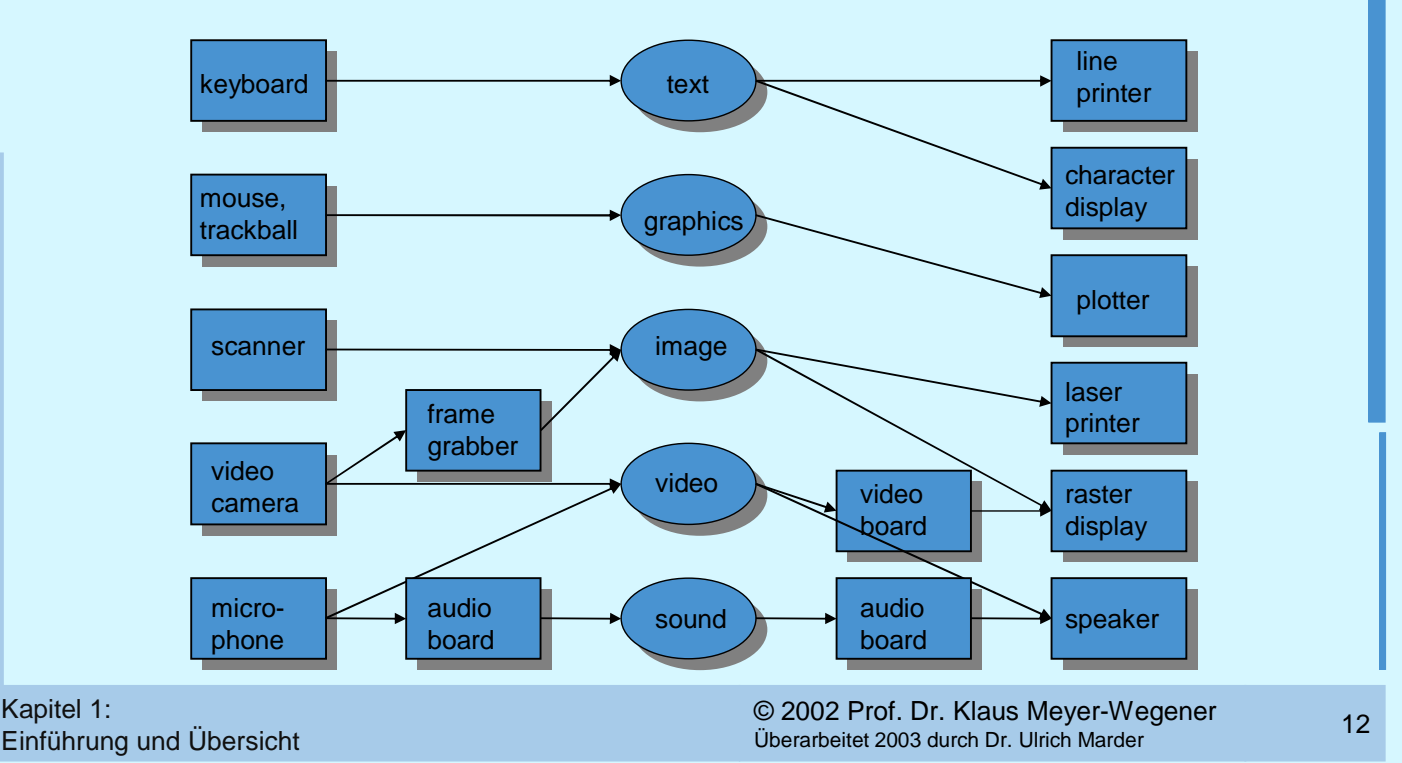

#### **im Vergleich:**

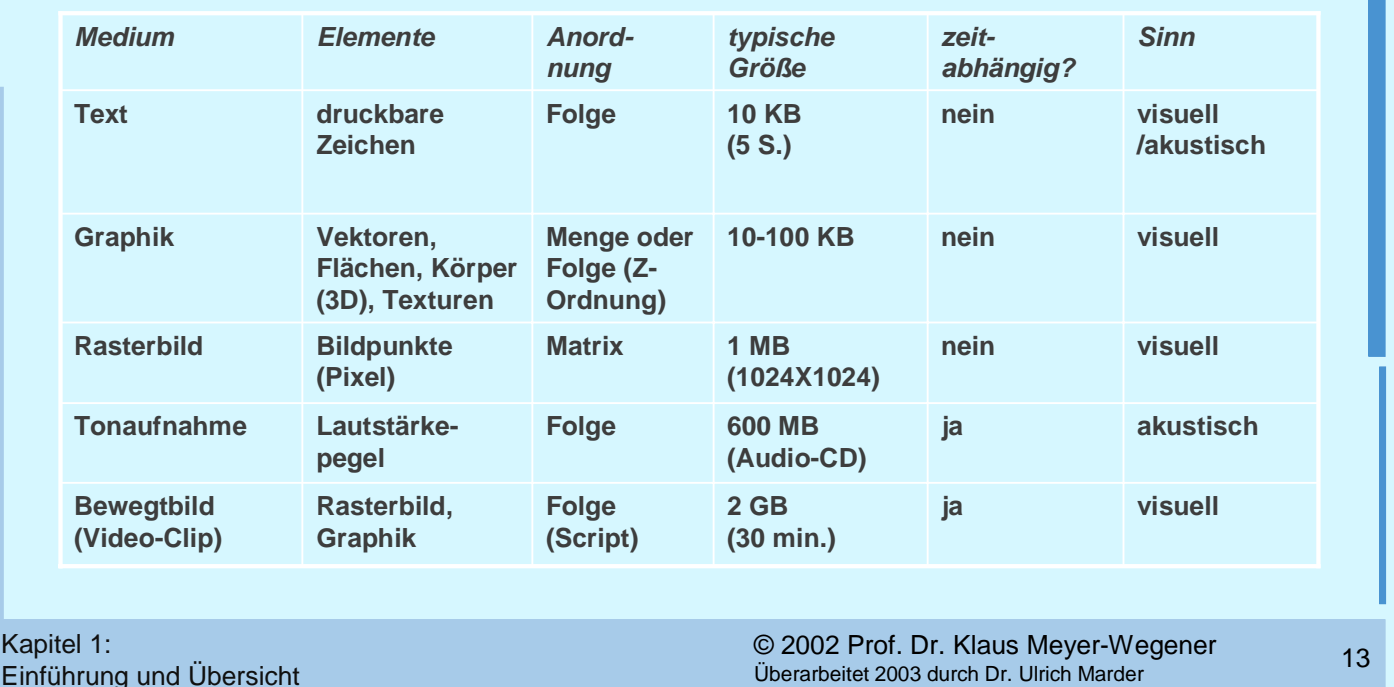

### **Bezeichnungen**

#### **Medienobjekt**

- (oder Medien-Datenobjekt)
- ein Datenobjekt, das einem einzigen Medium angehört, also ein einzelnes Bild oder ein Textstück

#### **Multimedia-Objekt**

- (Multimedia-Datenobjekt, auch "Mixed-Mode Object")
- Aggregation (Komposition) von Medienobjekten unterschiedlichen Typs, z.B. Video (Bild + Ton)
- **Multimedia-Daten**
	- Sammelbegriff für Medienobjekte und Multimedia-Objekte
- **Multimedia-Dokument**
	- aggregiert Medienobjekte und Multimedia-Objekte
	- legt räumliches und ggf. zeitliches Layout fest
	- kann zusätzlich Strukturen für Navigation/Browsing besitzen (z. B. Links)

### **Unformatierte Daten**

#### **wichtige Unterscheidung:**

#### **formatierte (strukturierte) Daten**

(NAME = "Müller"; GEBDAT = "520623", .... )

- maximale Länge (= endlicher Wertevorrat)
- Werte von Variablen, Feldern, Attributen; durch Namen beschrieben
- Bedeutung weitgehend vorgegeben
- relativ geringer Informationsgehalt
- (klassische Datenbank-Technik)

Einführung und Übersicht

© 2002 Prof. Dr. Klaus Meyer-Wegener Überarbeitet 2003 durch Dr. Ulrich Marder <sup>15</sup> Kapitel 1:

### **Unformatierte Daten (2)**

#### **unformatierte (unstrukturierte) Daten**

"Er heißt Müller. Geboren ist er am 23. Juni des Jahres 1952. .... "

- beliebige Länge
- teilweise selbstbeschreibend
- Bedeutung nur schwach vorgegeben
- hoher Informationsgehalt
- (Information Retrieval)

### **Medienobjekte**

#### **aus formatierten und unformatierten Daten zusammengesetzt**

- **Rohdaten**
	- unformatiert (s. oben)
	- lange Folge (Menge, ...) von kleinen Elementen (Bits, Buchstaben, Pixel, Linien, Energieniveaus, ... )
- **Registrierungsdaten (Steuerungsdaten)**
	- obligatorisch
	- erforderlich für korrekte **Interpretation** und **Identifikation** der Rohdaten
		- Interpretation: welche Struktur? was bedeuten die Elemente?
		- Identifikation: Unterscheidung ansonsten gleicher Objekte (z. B. Zeitpunkt der Aufnahme, aufgenommenes Objekt, …)

Einführung und Übersicht

© 2002 Prof. Dr. Klaus Meyer-Wegener Überarbeitet 2003 durch Dr. Ulrich Marder <sup>17</sup> Kapitel 1:

# **Medienobjekte (2)**

#### **Beschreibungsdaten**

- optional
- oft redundant: Darstellung der **Struktur** und/oder des **Inhalts** in einem anderen Medium
- formatiert oder unformatiert (auch kombiniert)

### **Operationen auf Medienobjekten**

**Erzeugen (eingeben, erfassen, capture)**

- mit Gerät aus Programm aus Datei
- **Ausgeben (zeigen, präsentieren, present)**
	- auf Gerät an Programm in Datei
- **Bearbeiten (modifizieren, editieren)**
- **Zusammensetzen**
	- Erzeugen *multi-*medialer Objekte
- **Weitergeben (versenden)**

Einführung und Übersicht

© 2002 Prof. Dr. Klaus Meyer-Wegener Überarbeitet 2003 durch Dr. Ulrich Marder <sup>19</sup> Kapitel 1:

# **Operationen auf Medienobjekten (2)**

- **Archivieren**
- **Auswerten (aggregieren, ableiten)**
	- Filtern, Analysieren, Erzeugen von Beschreibungsdaten
- **Suchen (vergleichen)**
	- Mustererkennung auf Rohdaten
	- Ähnlichkeit
	- oder inhaltsorientiert auf Beschreibungsdaten

### **Daten zum Medienobjekt "Rasterbild"**

#### **Rohdaten**

• Matrix von Bildpunkten (Pixel = Picture Element, auch "Pel" genannt)

#### **Registrierungsdaten**

- Anzahl Bits pro Pixel ("Pixeltiefe", typisch: 1, 8, 24)
- Anzahl Pixel pro Zeile (Breite des Bildes)
- Anzahl der Zeilen (Höhe des Bildes)
- Art der linearen Abspeicherung: zeilenweise oder spaltenweise
- Bedeutung eines Pixels: Grauwert, Farbdefinition, Index einer Farbtabelle (Palette, Colormap)

Einführung und Übersicht

© 2002 Prof. Dr. Klaus Meyer-Wegener Überarbeitet 2003 durch Dr. Ulrich Marder <sup>21</sup> Kapitel 1:

**Daten zum Medienobjekt "Rasterbild" (2)**

#### **Registrierungsdaten (Forts.)**

- ggf. Farbtabelle mit bestimmter Anzahl von Einträgen und Länge dieser Einträge (meist 24 Bit)
- ggf. Art der Farbdefinition: RGB, IHS, YIQ, ....
- und anderes mehr

#### **Beschreibungsdaten**

- Text, Schlüsselworte, Wissensrepräsentation
- Graphik: erkannte Linien und Flächen
- darauf aufbauend zweidimensionale Objekte wie Kreise, Rechtecke usw.

### **Operationen auf Rasterbildern**

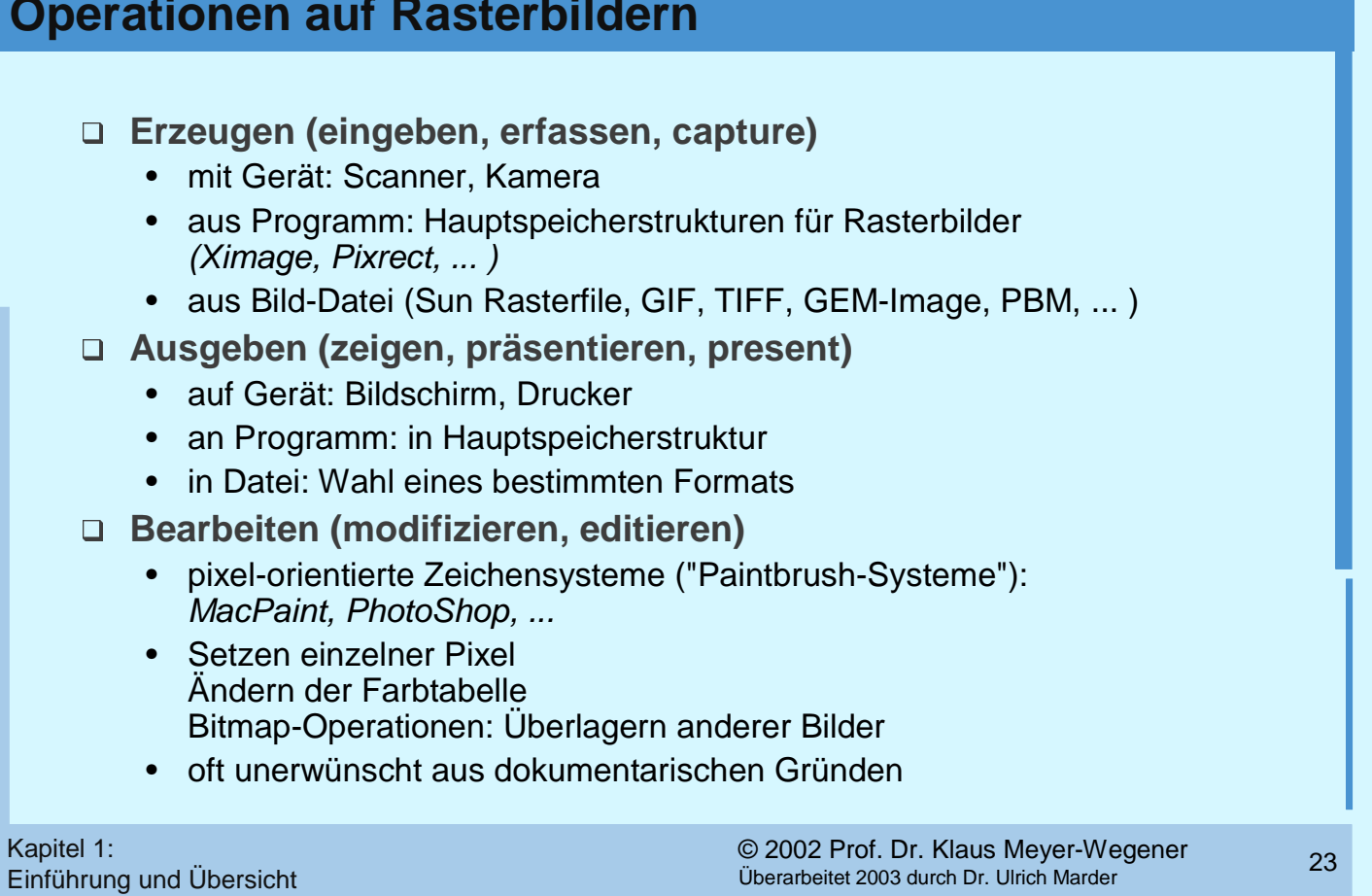

## **Operationen auf Rasterbildern (2)**

#### **Weitergeben (versenden)**

• Nachrichtenformate (Austauschformate) für Bilder: MIME, IIF

#### **Archivieren**

• Bild-Datenbanken (Pictorial Databases)

#### **Auswerten (aggregieren, ableiten)**

- Kontrastverstärkung, Vergrößern oder Verkleinern (Zoom), Umsetzung Farbe nach Grauwert und Ausschnittbildung (window) – erzeugen wieder Bilder
- Linienerkennung erzeugt Graphik
- Optische Zeichenerkennung (OCR) erzeugt Text

### **Operationen auf Rasterbildern (3)**

### © 2002 Prof. Dr. Klaus Meyer-Wegener Überarbeitet 2003 durch Dr. Ulrich Marder <sup>25</sup> Kapitel 1: Einführung und Übersicht **Suchen (vergleichen)** • Mustererkennung (Pattern Matching): • wird unterstützt durch Zugriffspfade (Iconic Indexing) • wichtig für einige Bildanalysetechniken, allgemein aber nicht sehr aussagekräftig • Anwendungsbeispiele für Mustererkennung: • Materialprüfung (Produktfehler erkennen) • Satellitenbilder (Bodenschätze, archäologische Artefakte etc. erkennen) • In MM-DBS: Merkmalsextraktion (Formen, Texturen, …) • Bild-Bild-Vergleich: • z.B. Phantombild oder Photo mit Archivbild zur Identifikation von Personen • Ähnlichkeitsmaße? – schwierig

### **Multimedia-Datenbank-Technik**

- **Einführung der (elementaren) Datentypen**
	- TEXT, GRAPHIC, IMAGE, SOUND, VIDEO, .... mit darauf anwendbaren Funktionen (→ Abstrakte Datentypen)

#### **Einbettung in existierende Datenmodelle**

- Relationenmodell (als Domains)
- objektorientiertes Modell (als Klassen)
- **Nutzung der verfügbaren Modellierungskonstrukte:**
	- Relationen bzw. Klassen
	- Attribute bzw. Instanzvariablen
	- Primärschlüssel bzw. Objektidentifikator
	- Methoden, Vererbung, ...
- **und der Abfragesprachen:**
	- Relationenalgebra, SQL

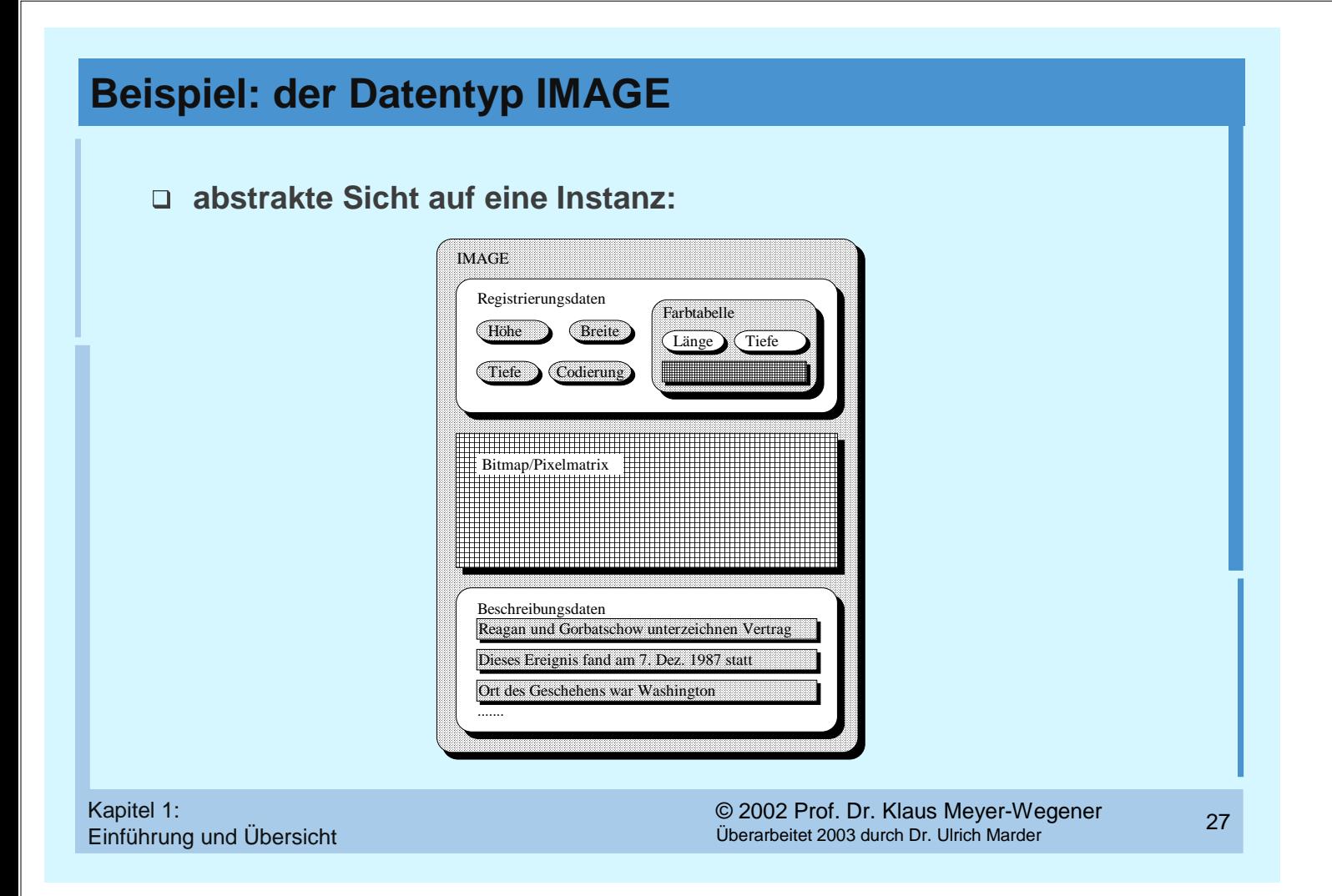

### **Beispiel: der Datentyp IMAGE (2)**

#### **Operationen**

- beschreiben den Datentyp vollständig
- Funktionen, d.h. liefern Ergebnis bestimmten Typs

#### **Zugriff: Ausgeben**

lesender Zugriff auf Teile:

```
interface Image {
  public int height ( );
  public int width ( );
  ...
  ganzes Bild in ein Programm (als SUN-Pixrect):
  public Pixrect getPixrect ( );
auf ein Gerät:
  public boolean display (Device d);
```
### **Beispiel: der Datentyp IMAGE (3)**

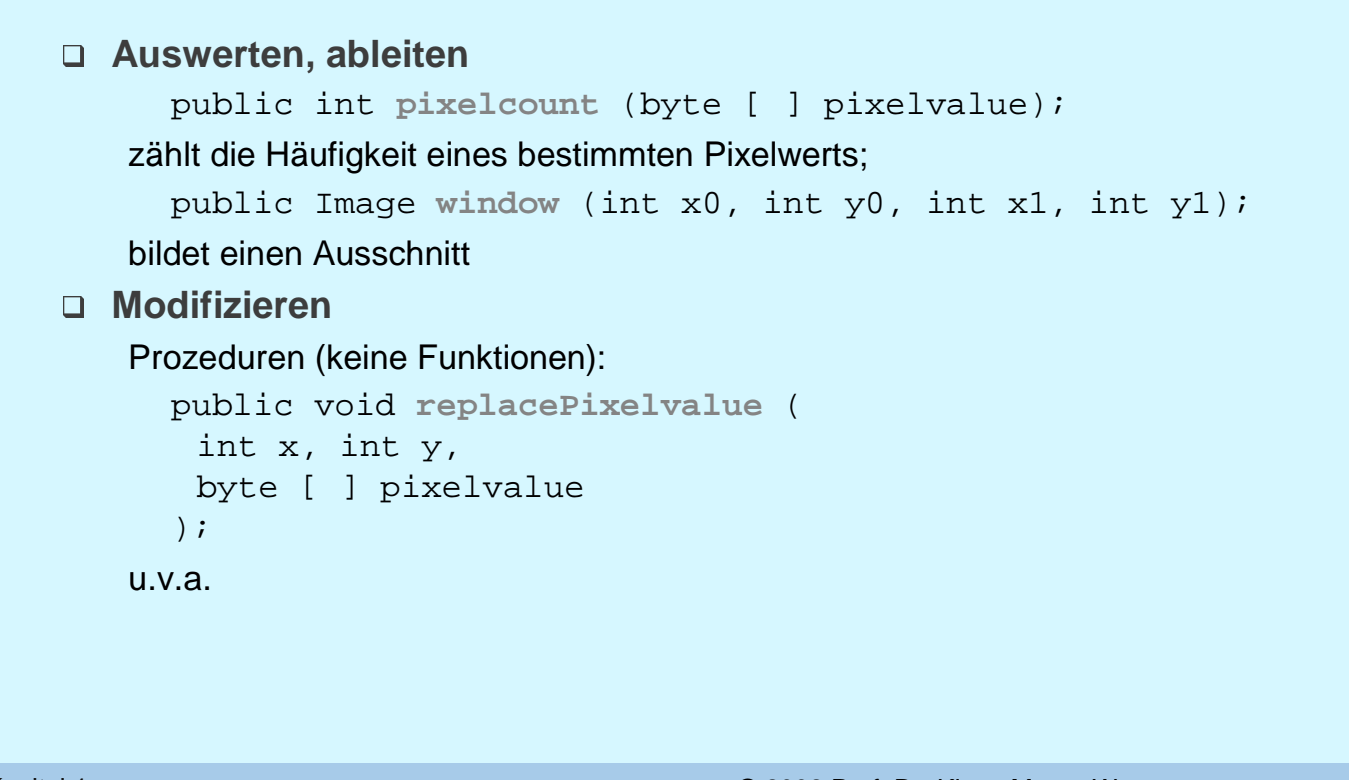

Einführung und Übersicht

© 2002 Prof. Dr. Klaus Meyer-Wegener Überarbeitet 2003 durch Dr. Ulrich Marder <sup>29</sup> Kapitel 1:

### **Beispiel: der Datentyp IMAGE (4)**

```
 Erzeugen (eingeben)
   a) aus einem Programm:
    class ImageClass implements Image {
      public ImageClass (
        int height,
        int width,
        int depth,
       float aspectRatio,
       Code encoding,
        int colormapLength,
       int colormapDepth,
        int [ ] [ ] colormap,
        byte [ ] pixelmatrix
      );
   in einem spezifischen Systemkontext (hier: SUN) auch:
      public ImageClass (Pixrect pr, Colormap cm);
   b) aus einer Datei:
      public ImageClass (String filename, String format);
   c) von einem Gerät:
      public ImageClass (Device d);
```
### **Suche (Selektion)**

© 2002 Prof. Dr. Klaus Meyer-Wegener Überarbeitet 2003 durch Dr. Ulrich Marder <sup>31</sup> Kapitel 1: **hierarchisch definierte Suchbereiche Benutzung zugeordneter Attribute mit Standard-Datentypen:** • beschränkter Informationsgehalt **Benutzung der Medienobjekte selbst:** • Browsing (MINOS) • Pattern Matching • Ordnung, Vergleich (POSTGRES) Gleichheit von Bildern? • Klassifikation (Schlüsselworte) • Inhaltsrepräsentation • Statistik, Merkmale, Features • Text (Inhaltsangabe) • Semantische Netze • Frames • Prädikate (Logik)  $\bullet$  .....

Einführung und Übersicht

### **MMDBS-Architektur**

#### **viele offene Fragen:**

- **ein homogenes System (erweiterbar, konfigurierbar, ... ) oder ein Rahmen für eine "Föderation" von medienspezifischen Systemen?**
- **interaktive Schnittstelle und/oder Programmschnittstelle ?**
- **Transaktionskonzept**
- **Verteilung Multimedia-Workstation und Server**